## SAP ABAP table TCY44 {Graphical object type: Fields}

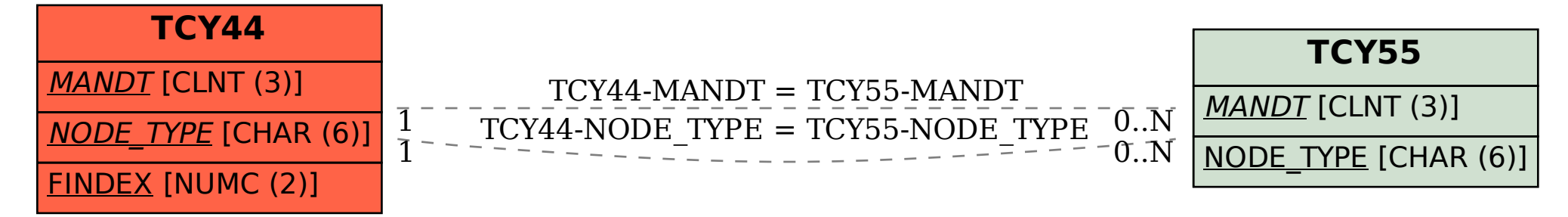